## EJERCICIO PRÁCTICO DE WORD

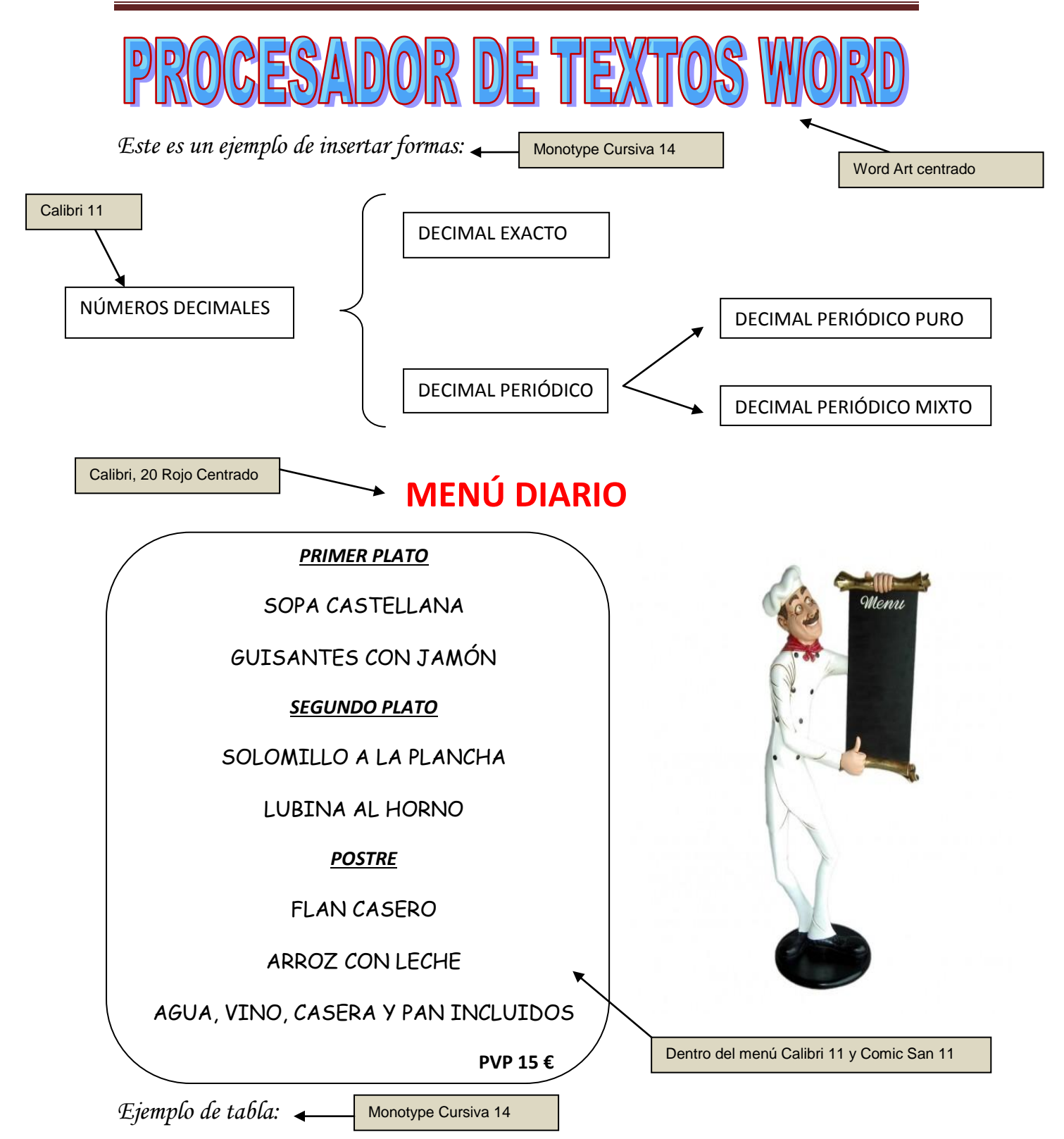

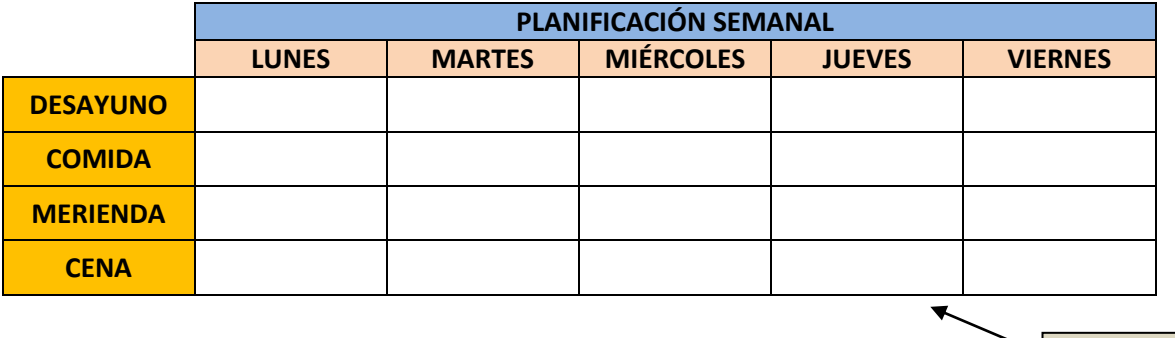

Tabla: Calibri 11